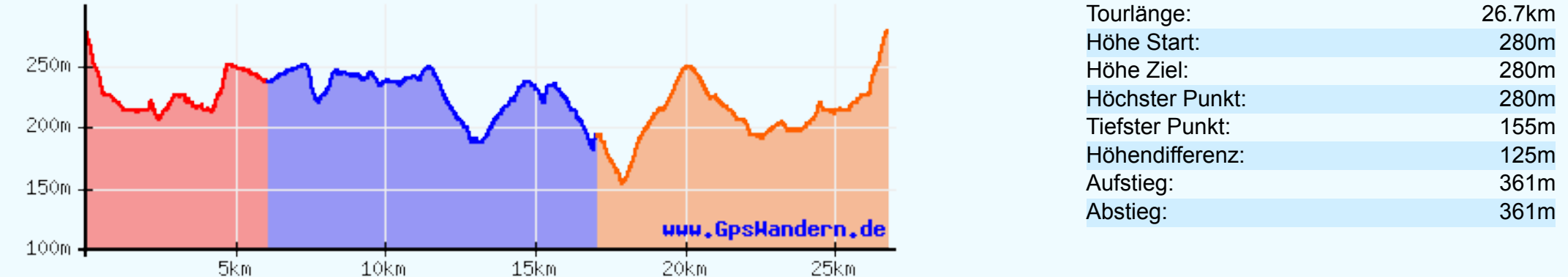

**Teilen Sie diese Sicht auf Ihre Routen, Tracks und Wegpunkte doch auch mit anderen.** Der Trackviewer hilft Ihnen dabei. Laden Sie zuerst Ihre **GPX-Datei ins Internet** (eigener oder freier Webspace) und tragen Sie den entsprechenden Pfad (http://...) oben bei **URL** ein. Dann bekommen Sie mehrere

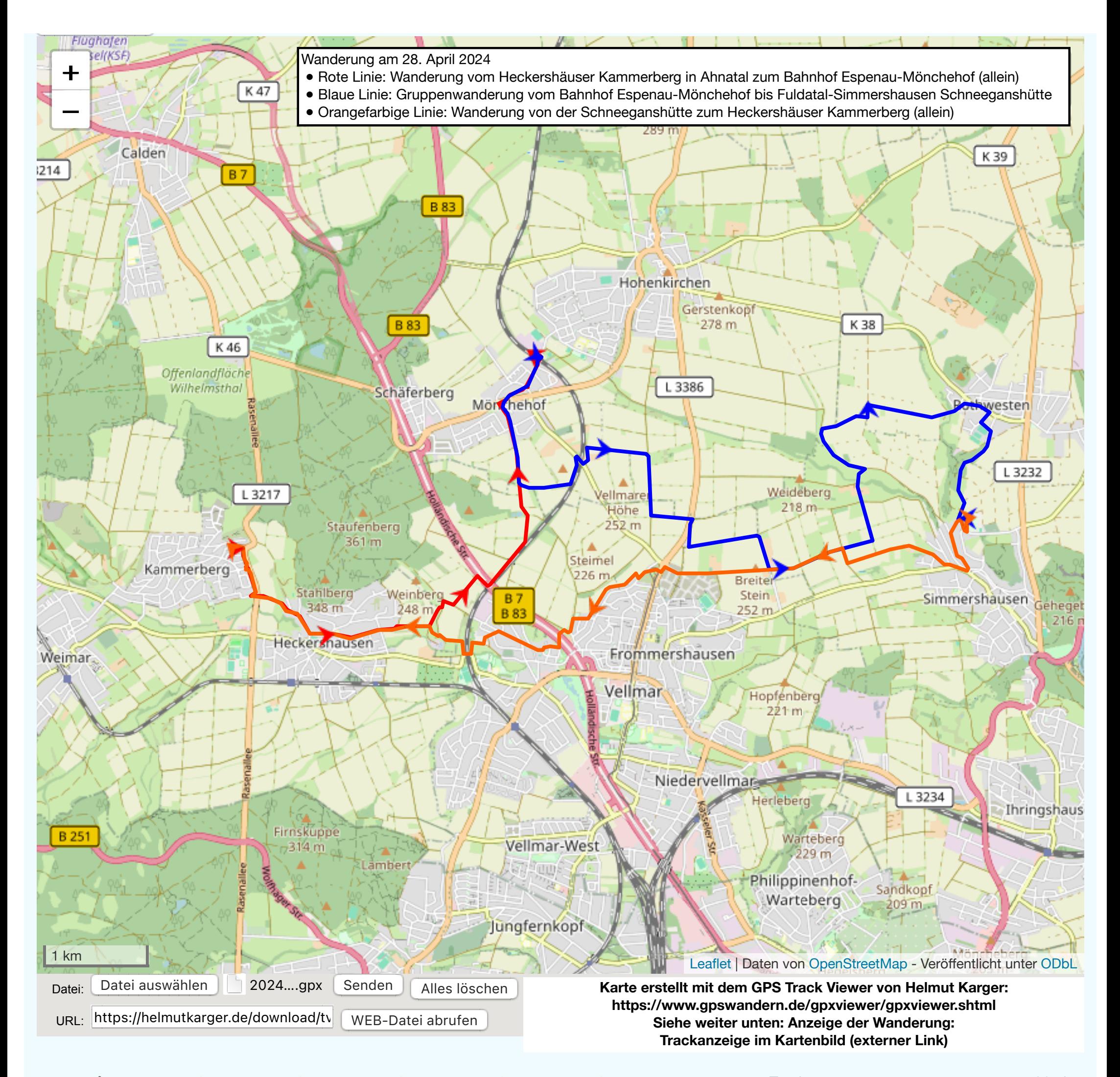